**Sage HR Suite**

# **Elektronische Arbeitsunfähigkeitsbescheinigung (eAU)**

Häufig gestellte Fragen

Stand 10/2022

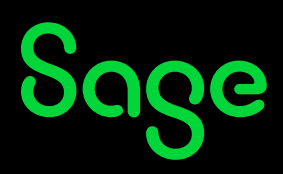

## **Inhaltsverzeichnis**

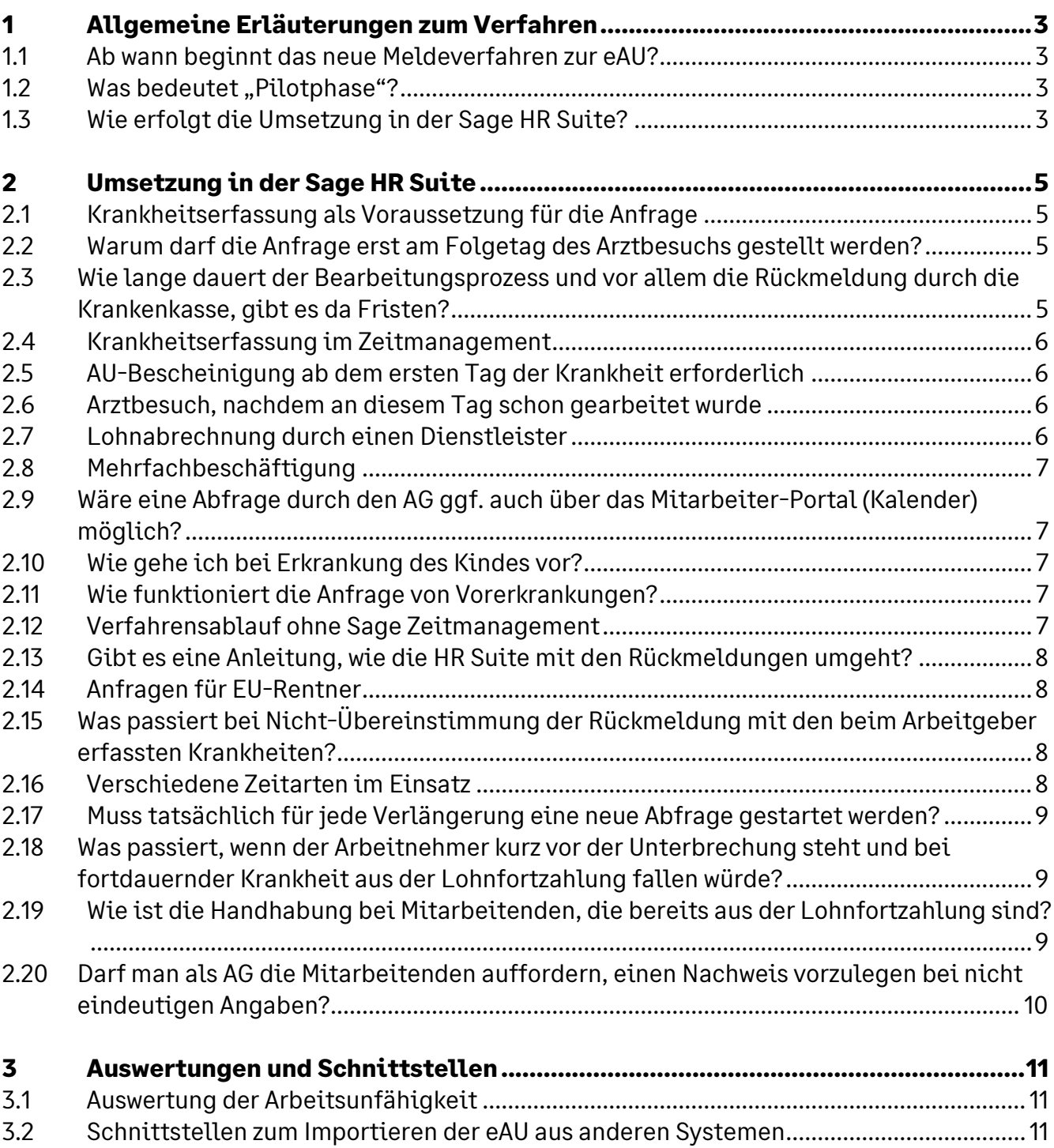

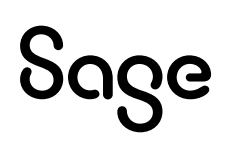

### **1 Allgemeine Erläuterungen zum Verfahren**

#### **1.1 Ab wann beginnt das neue Meldeverfahren zur eAU?**

Das Meldeverfahren zur elektronischen Arbeitsunfähigkeitsbescheinigung wird phasenweise eingeführt.

Phase 1 umfasst die Übertragung der eAU vom Arzt zur Krankenkasse. Diese Phase begann am 01.10.2021.

In Phase 2 können Arbeitgeber die eAU von der Krankenkasse abrufen. Diese Phase begann am 01.01.2022. Seit diesem Zeitpunkt können elektronische Arbeitsunfähigkeitsbescheinigung für Zeiträume ab 01.10.2021 angefragt werden.

#### **1.2 Was bedeutet "Pilotphase"?**

Während der Pilotphase stellen Ärzte und Krankenhäuser parallel zur elektronischen Arbeitsunfähigkeitsbescheinigung noch Papierbescheinigungen aus. Die Pilotphase endet am 31.12.2022. Ab 01.01.2023 werden für Mitglieder der gesetzlichen Krankenversicherung die Arbeitsunfähigkeitsbescheinigung ausschließlich elektronisch bereitgestellt.

#### **1.3 Wie erfolgt die Umsetzung in der Sage HR Suite?**

Im Modul Personalabrechnung der Sage HR Suite können nach der Erfassung von Krankheitszeiten Anfragen an die zuständige Krankenkasse gestellt werden. Die Anfragen werden an den Sage HR DATA Service übertragen und von dort aus an die zuständigen Annahmestellen weitergeleitet. Der Sage HR DATA Service ruft regelmäßig die Rückmeldungen vom Kommunikationsserver der Krankenkassen ab. Bei der Verbindung mit dem DATA Service werden die Rückmeldungen in die Sage HR Suite übernommen und können nun weiterverarbeitet werden.

Bei der Übernahme der Rückmeldungen auf eAU-Anfragen werden die erfassten Krankheitszeiten gekennzeichnet:

- Wird eine eAU zurückgemeldet, so wird die manuell erfasste Krankheitszeit "Krank ohne AU" durch die Zeitart "Krank mit AU" ersetzt.
- Meldet die Kasse dagegen zurück, dass ihr keine eAU vorliegt, so erhält die Anfrage den

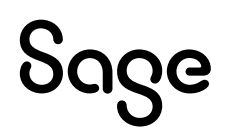

Status "eAU liegt nicht vor".

• Wird die Anfrage als fehlerhaft abgewiesen (z.B. weil die Krankenkasse nicht zuständig ist), wo wird die Anfrage als fehlerhaft markiert.

In der Wissensdatenbank finden Sie die entsprechenden FAQs unter der ID 212776.

### **2 Umsetzung in der Sage HR Suite**

### **2.1Krankheitserfassung als Voraussetzung für die Anfrage**

Werden die Daten tatsächlich "auf Zuruf" der Beschäftigten erfasst und abgefragt?

Ja. Ohne den Beginn der Arbeitsunfähigkeit beim Arbeitgeber (AU ab AG) kann keine Anfrage erstellt werden. Es gibt keine eAU von der Krankenkasse, wenn nicht zuvor eine Anfrage übermittelt wurde. Voraussetzung für die Anfrage muss eine erfasste Arbeitsunfähigkeit sein.

#### **2.2Warum darf die Anfrage erst am Folgetag des Arztbesuchs gestellt werden?**

Die eAU enthält die gleichen Daten wie die Papier-AU-Bescheinigung. Es wird wie bisher der Tag der ärztlichen Feststellung der AU sowie Beginn und Ende der AU bescheinigt.

Der Tag nach dem Arztbesuch ist nicht Bestandteil der eAU, sondern lediglich der Zeitpunkt, ab dem der AG eine Anfrage an die Kasse senden darf. Im Verfahren soll vermieden werden, dass der Arbeitgeber eine Anfrage am gleichen Tag schickt, weil die Kasse zu diesem Zeitpunkt mit hoher Wahrscheinlichkeit noch keinen Datensatz vom Arzt erhalten hat und folglich zurückmelden würde "AU liegt nicht vor".

Bei Arztbesuch am 01.06. darf man also am 02.06. eine Anfrage versenden. In der Anfrage wird als Beginn der AU beim Arbeitgeber der 01.06. angegeben.

Die Kasse sendet in ihrer Antwort zurück, dass die AU am 01.06. begann.

#### **2.3Wie lange dauert der Bearbeitungsprozess und vor allem die Rückmeldung durch die Krankenkasse, gibt es da Fristen?**

Die Krankenkasse antwortet sofort nach Verarbeitung der Anfrage. Liegt eine eAU bei der Krankenkasse vor, so wird diese zurückgemeldet. Ist das nicht der Fall, erfolgt die Rückmeldung mit dem Kennzeichen "AU liegt nicht vor". Dann beginnt eine Frist von 14 Tagen. Erhält die Krankenkasse in diesem Zeitraum eine AU für den angefragten Personalfall, so sendet sie die eAU ohne erneute Anfrage an den Arbeitgeber.

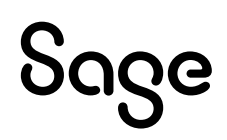

#### **2.4 Krankheitserfassung im Zeitmanagement**

Übernimmt das System auch die Zeiten aus dem Zeitmanagement bzw. Abwesenheiten oder muss dies mehrfach eingetragen werden?

In dem neuen Formular für die Krankheitserfassung werden erfasste Zeitarten aus dem Zeitmanagement bzw. Abwesenheiten schon automatisch mit angezeigt, wenn es sich um die Zeitart "Krank ohne AU" handelt und diese im Mandanten als Standard ausgewählt wurde.

#### **2.5AU-Bescheinigung ab dem ersten Tag der Krankheit erforderlich**

Wir haben keine Karenztage. Unsere Mitarbeiter müssen sofort zum Arzt. Ist dann bei der Erfassung gleich "Arztbesuch" zu hinterlegen?

Siehe Updatebeschreibung. Beachten Sie Einstellungen im Mandanten. Bei den Karenztagen im Mandantenstamm sind "O Tage" zu hinterlegen. Dann wird die Anfrage frühestens am Folgetag des Krankheitsbeginns erstellt.

#### **2.6Arztbesuch, nachdem an diesem Tag schon gearbeitet wurde**

Mitarbeiter in der Nachtschicht gehen am Nachmittag zum Arzt und werden ab diesem Tag krankgeschrieben, obwohl sie schon gearbeitet haben. Bekomme ich diese Krankmeldung bereits am Folgetag, obwohl der erste Krankheitstag ja der Folgetag ist.

Die Anfrage darf frühestens am Folgetag des Krankheitsbeginns erstellt werden. Wenn der Arzt die AU ab dem Tag des Arztbesuchs feststellt, steht dies auch so in der Rückmeldung.

### **2.7Lohnabrechnung durch einen Dienstleister**

Wir sind eine Abrechnungsstelle: Können nur wir über das Abrechnungssystem die Abfrage vornehmen oder kann das auch der AG z.B. über SV-Net?

Wenn der AG selbst das Verfahren in der Hand haben möchte, dann kann er die eAU-Anfrage auch über SV-Net vornehmen. Die Anfrage ist nicht zwingend über das Entgeltabrechnungsprogramm durchzuführen.

Wenn der AG der Abrechnungsstelle dann die Information zur Verfügung stellt, ob die AU durch den Arzt festgestellt wurde, kann dort über die Erfassung entsprechender Fehlzeiten eine Unterscheidung zwischen "Krank ohne AU" und "Krank mit AU" erfolgen.

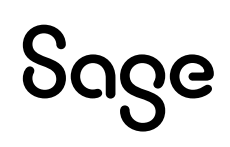

#### **2.8Mehrfachbeschäftigung**

Wenn ein Mitarbeiter zwei Beschäftigungsverhältnisse bei unterschiedlichen Arbeitgebern hat, dürfen dann beide Arbeitgeber die eAU abfragen?

Ja. Ein Arbeitgeber darf für alle bei ihm beschäftigten Arbeitnehmer eine Anfrage stellen. Die Krankenkasse meldet an alle Arbeitgeber die vorliegenden eAU-Daten zurück, auch wenn diese bereits durch einen anderen Arbeitgeber abgefragt wurden.

#### **2.9Wäre eine Abfrage durch den AG ggf. auch über das Mitarbeiter-Portal (Kalender) möglich?**

Im Moment ist dies nicht möglich. Lediglich die Ersterfassung der Krankheit kann im Portal erfolgen. Für die Anfrage an die Krankenkasse müssen Zugangsdaten für den Sage HR DATA Service vorliegen. Eine Programmerweiterung dahingehend ist denkbar: Erfassung mit definierten Zeitarten im Portal und Meldungserstellung über einen konfigurierbaren Dienst, bei dem die Zugangsdaten für den DATA Service hinterlegt sind und der regelmäßig unbearbeitete Krankheiten ermittelt und für diese eine Anfrage erstellt.

#### **2.10 Wie gehe ich bei Erkrankung des Kindes vor?**

Hier ist kein Abruf über das eAU-Verfahren möglich. Die Krankenkassen melden nur Arbeitsunfähigkeitsbescheinigungen zurück, die den Arbeitnehmer selbst betreffen. Die Erfassung von Erkrankungen des Kindes erfolgen wie bisher durch gesonderte Zeitarten oder die direkte Erfassung der Unterbrechung.

#### **2.11 Wie funktioniert die Anfrage von Vorerkrankungen?**

Bleibt das Verfahren gleich oder ändert sich hier etwas?

Die Vorerkrankungsanfrage wird nicht in das eAU-Verfahren integriert, sondern wird weiterhin über das EEL-Verfahren abgebildet. Ab dem Jahr 2023 gibt es Änderungen bei den Vorerkrankungsanfragen, welche dann die unterschiedlichen Zeitarten (ohne/ mit AU) bei den Vorerkrankungsanfragen berücksichtigen können.

#### **2.12 Verfahrensablauf ohne Sage Zeitmanagement**

Wie gehen Anwender vor, die kein Zeitmanagement von Sage haben? Wird das Thema immer über die ZW-Lösungen laufen oder gibt es für Kunden mit einer ZW ohne eAU-Zertifizierung

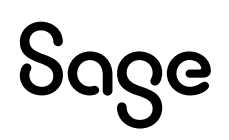

und der HR Suite Entgeltabrechnung eine Möglichkeit?

Anwender ohne Sage Zeitmanagement erfassen die Krankheiten entweder im Modul Personalabrechnung oder im Modul Abwesenheiten. Wird eine andere Zeitwirtschaftslösung eingesetzt, können Krankheitszeiten wie bisher importiert werden.

#### **2.13 Gibt es eine Anleitung, wie die HR Suite mit den Rückmeldungen umgeht?**

In der Updatebeschreibung werden die Zusammenhänge erläutert. Die Zuordnung der Rückmeldungen zur Anfrage und damit zur ursprünglich erfassten Krankheit erfolgt anhand des Datums "AU ab AG", also dem Krankheitsbeginn, der beim Arbeitgeber vorliegt. Dieses Datum ist sowohl Bestandteil der Anfrage als auch Bestandteil der Rückmeldung.

### **2.14 Anfragen für EU-Rentner**

Wir sind eine Einrichtung für Menschen mit Behinderung. Viele der Mitarbeitenden sind EU-Rentner, bei denen die Krankenkasse üblicherweise gar keine Krankenscheine erhält, da kein Anspruch auf Krankengeld besteht. Wie soll für diese MA\*innen künftig die Abfrage überhaupt möglich sein?

Wird eine Arbeitsunfähigkeit festgestellt, hat der Arzt die eAU an die zuständige Krankenkasse zu übertragen. Der Anspruch auf Krankengeld ist in diesem Zusammenhang unerheblich.

#### **2.15 Was passiert bei Nicht-Übereinstimmung der Rückmeldung mit den beim Arbeitgeber erfassten Krankheiten?**

Bei der Übernahme von Rückmeldungen wird die Übereinstimmung geprüft. Gibt es Abweichungen, so wird diese als Hinweistext im Status der eAU-Anfrage angezeigt.

#### **2.16 Verschiedene Zeitarten im Einsatz**

Wir nutzen mehrere verschiedene Zeitarten (krank, krank bei Eintritt, Kind krank, krank ohne Lohnfortzahlung Rentner). Können wir diese auch weiterhin nutzen? Kann die Krankenkasse das zuordnen/verarbeiten?

Die Krankenkasse erhält eine Anfrage mit Arbeitnehmerdaten und dem Beginn der Krankheit. Die Zeitart ist nicht Bestandteil der Anfrage.

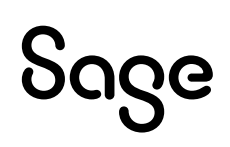

Im Moment kann nur eine Zeitart als "Krank ohne AU" im Mandanten festgelegt werden. Vor einer diesbezüglichen Programmerweiterung möchten wir die ersten Praxiserfahrungen berücksichtigen.

#### **2.17 Muss tatsächlich für jede Verlängerung eine neue Abfrage gestartet werden?**

Wir als Arbeitgeber wissen mitunter nicht, ab wann die Verlängerung gilt: Manchmal werden mehrere Ärzte parallel aufgesucht oder vor Ablauf des zuerst übermittelten Enddatums der Krankschreibung wird der Arzt erneut aufgesucht und eine Verlängerung erstellt.

Das Verfahren sieht keine automatische Rückmeldung durch die Krankenkasse vor, wenn die ursprüngliche Krankheit verlängert wird. Es muss immer eine erneute Anfrage durch den Arbeitgeber geben.

Sie müssen eine erneute Krankheit erfassen, wenn der Arbeitnehmer nach dem Ende der zurückgemeldeten Arbeitsunfähigkeit die Arbeit nicht wieder aufnimmt. Das Programm erkennt dann automatisch, welcher Tag im Feld "AU ab AG" zu melden ist – der Folgetag des alten eAU-Endes oder der erste Tag der neu erfassten Krankheit.

#### **2.18 Was passiert, wenn der Arbeitnehmer kurz vor der Unterbrechung steht und bei fortdauernder Krankheit aus der Lohnfortzahlung fallen würde?**

Ist kurz vor der Abrechnung unklar, ob der Arbeitnehmer die Arbeit wieder aufnimmt oder ob die Krankheit länger dauert, als ursprünglich bescheinigt, ändert sich durch das eAU-Verfahren nichts an der Situation. Auch im Papier-Verfahren besteht bei vorschüssiger Abrechnung die Unsicherheit, ob eine Unterbrechung vorliegt oder die nicht. Letztlich kann hier nur zeitnah die Fortsetzung der Krankheit erfasst und eine Anfrage erstellt werden, damit die Rückmeldung der Kasse so zeitig wie möglich eintrifft.

#### **2.19 Wie ist die Handhabung bei Mitarbeitenden, die bereits aus der Lohnfortzahlung sind?**

Liegt bereits Krankengeldbezug vor, so wird die Krankenkasse ab 2023 unaufgefordert das Enddatum des Krankengeldbezugs zurückmelden. Dies geschieht jedoch im EEL-Verfahren und nicht im eAU-Verfahren.

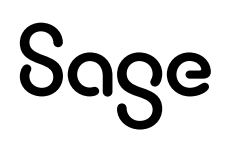

#### **2.20 Darf man als AG die Mitarbeitenden auffordern, einen Nachweis vorzulegen bei nicht eindeutigen Angaben?**

Wenn die Krankenkasse keine eAU zurückmeldet, liegt ja kein Nachweis über die ärztliche Feststellung der AU vor. Damit läge ein unentschuldigtes Fehlen vor. Zur Vermeidung muss der Arbeitnehmer kooperieren – vergleichbar mit der Situation, dass der gelbe Schein nicht beim Arbeitgeber angekommen ist.

### **3 Auswertungen und Schnittstellen**

#### **3.1Auswertung der Arbeitsunfähigkeit**

Viele Kunden benötigen eine Auswertung über alle Mitarbeitenden, zu denen Rückmeldungen vorliegen, in Form einer Exceltabelle. Hintergrund ist hier die Abbildung und Weiterleitung an externe Zeiterfassungssysteme und intern an die Abteilungsleiter. Hier ist eine Abbildung im Controlling nötig und am besten eine zusätzliche Standardauswertung in der HR Suite.

Im Modul Controlling können Abwesenheiten auf Zeitartenbasis ausgewertet werden. Da das Verfahren eAU im Wesentlichen auf Zeitarten basiert, können im Controlling Krankheitszeiten mit und ohne AU tabellarisch dargestellt werden. Datengrundlage ist hier "Abrechnung ZW", die auch ohne den Einsatz de Sage Zeitmanagements verwendbar ist.

Bereits vorhandene Standardauswertungen können weiterhin genutzt werden, zum Beispiel die Krankheitsliste taggenau je Arbeitnehmer. Hier werden auch die verschiedenen Zeitarten dargestellt.

#### **3.2Schnittstellen zum Importieren der eAU aus anderen Systemen**

Wird es eine Standard-Schnittstelle zu Sage geben bezüglich der eAU von externen beim Kunden führenden Zeitwirtschaftssystem? Die AU wird über extern eingepflegt, geht nach Sage, Rückmeldung über HR Data Service und wieder an externe Zeitwirtschaft zurück.

Dieses Szenario kann wie folgt abgebildet werden:

Aus der externen Zeitwirtschaft werden Krankheitszeiten in das Modul Abwesenheiten über den Fehlzeitenimportiert eingelesen. Die hier gelieferte Zeitart wird im Mandanten als Zeitart "Krank ohne AU" festgelegt. Nach Anfrage der eAU über den HR-Dataservice und den Rückmeldungsabruf werden die aktualisierten Zeiträume und Zeitarten ("Krank mit AU") in die Sage HR Suite übernommen und kann über die bekannten Exportwegen (Controlling, API, Exportgenerator, etc.) ausgelesen und an die externe Zeitwirtschaft übertragen werden.

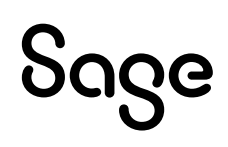

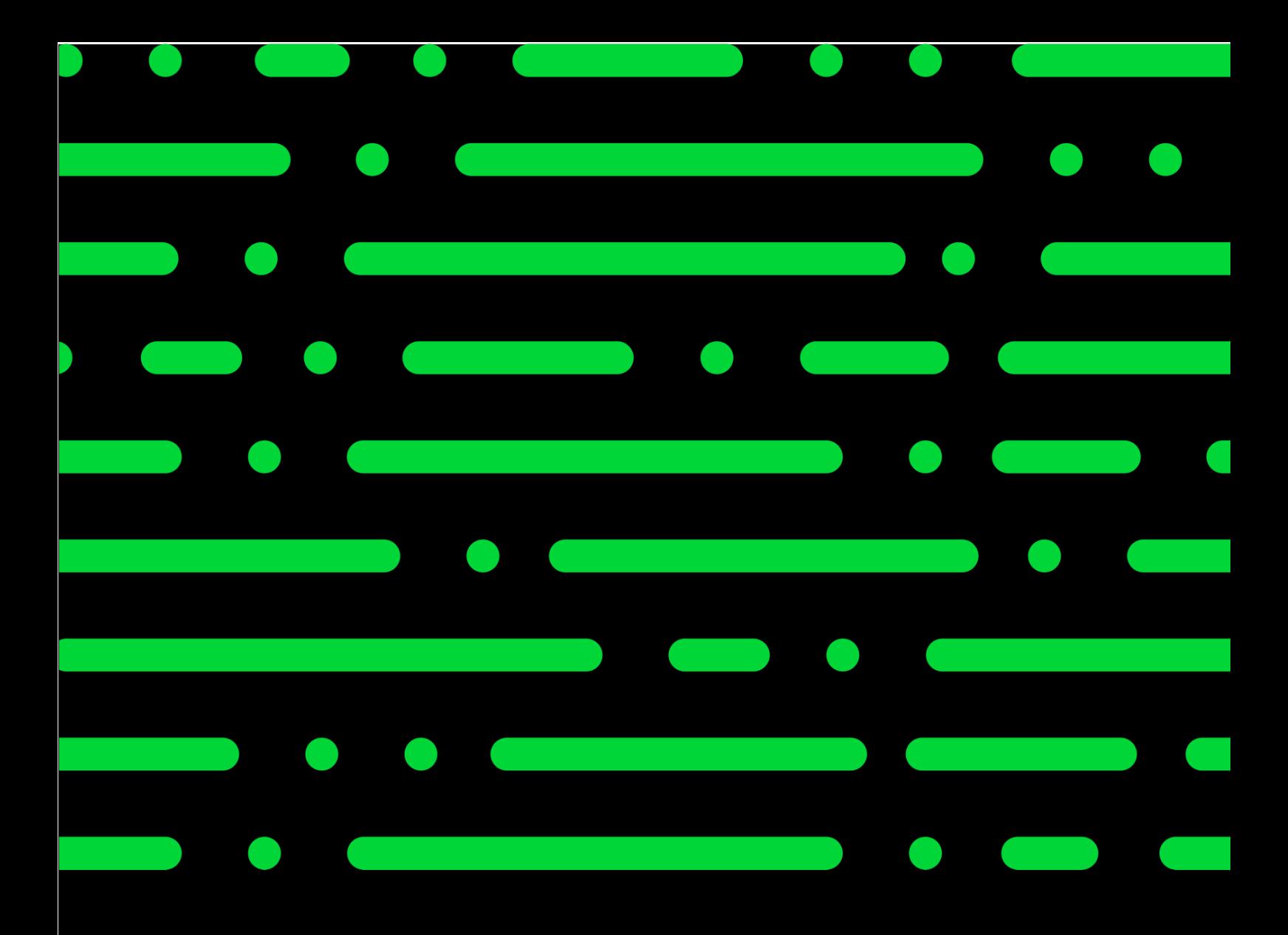

#### **Sage GmbH**

Franklinstraße 61 – 63 60486 Frankfurt am Main

+49 69 50007-0 info@sage.de

**www.sage.com**

erstellt und getestet. Fehlerfreiheit können<br>wir iedoch nicht aarantieren. Sage haftet nicht für Fehler in dieser Dokumentation.<br>Die Bassher ihrer sowie Logo von die Litte sowie hier genannte Sage keine zugesicherten Eigenschaften im Rechtssinne dar. © Sage GmbH. Alle Rechte vorbehalten. Sage, das Sage Logo sowie hier genannte Sage Produktnamen sind eingetragene Markennamen der Sage Global Services Limited bzw. ihrer Lizenzgeber. Alle anderen Markennamen sind Eigentum der jeweiligen Rechteinhaber. Technische, formale und druckgrafische Änderungen vorbehalten. Die Inhalte und Themen in dieser Unterlage wurden mit sehr großer Sorgfalt ausgewählt, wir jedoch nicht garantieren. Sage haftet Die Beschreibungen stellen ausdrücklich

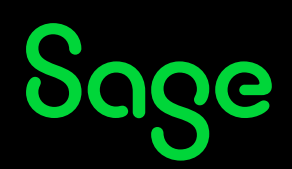